# **SQL Basics Cheat Sheet**

**SQL**, or *Structured Query Language*, is a language to talk to databases. It allows you to select specific data and to build complex reports. Today, SQL is a universal language of data. It is used in practically all technologies that process data.

### **SAMPLE DATA**

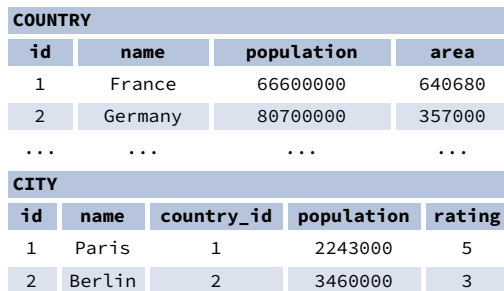

... ... ... ... ...

## **QUERYING SINGLE TABLE**

Fetch all columns from the country table: SELECT<sub>\*</sub> FROM country;

Fetch id and name columns from the city table: SELECT id, name FROM city;

Fetch city names sorted by the rating column in the default ASCending order: SELECT name FROM city ORDER BY rating [ASC];

Fetch city names sorted by the rating column in the DESCending order: SELECT name FROM city ORDER BY rating DESC;

# **ALIASES**

**COLUMNS**

SELECT name **AS city\_name** FROM city;

#### **TABLES**

SELECT co.name, ci.name FROM city **AS ci** JOIN country **AS co** ON ci.country\_id = co.id;

# **FILTERING THE OUTPUT**

#### **COMPARISON OPERATORS**

Fetch names of cities that have a rating above 3: SELECT name FROM city WHERE rating > 3;

Fetch names of cities that are neither Berlin nor Madrid: SELECT name FROM city WHERE name != 'Berlin' AND name != 'Madrid';

#### **TEXT OPERATORS**

Fetch names of cities that start with a 'P' or end with an 's': SELECT name FROM city WHERE name LIKE 'P%' OR name LIKE '%s';

Fetch names of cities that start with any letter followed by 'ublin' (like Dublin in Ireland or Lublin in Poland): SELECT name FROM city WHERE name LIKE '\_ublin';

#### **OTHER OPERATORS**

Fetch names of cities that have a population between 500K and 5M: SELECT name FROM city

WHERE population BETWEEN 500000 AND 5000000;

Fetch names of cities that don't miss a rating value: SELECT name FROM city WHERE rating IS NOT NULL;

Fetch names of cities that are in countries with IDs 1, 4, 7, or 8: SELECT name FROM city WHERE country\_id  $IN(1, 4, 7, 8);$ 

# **QUERYING MULTIPLE TABLES**

#### **INNER JOIN**

**JOIN** (or explicitly **INNER JOIN**) returns rows that have matching values in both tables. SELECT city.name, country.name FROM city **[INNER] JOIN** country ON city.country  $id = country.id;$ **CITY COUNTRY id name country\_id id name**

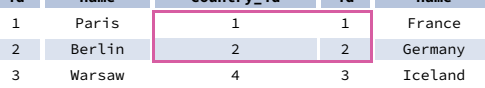

#### **LEFT JOIN**

**LEFT JOIN** returns all rows from the left table with corresponding rows from the right table. If there's no matching row, **NULL**s are returned as values from the second table. SELECT city.name, country.name

#### FROM city

**LEFT JOIN** country ON city country  $id =$  country  $id$ ;

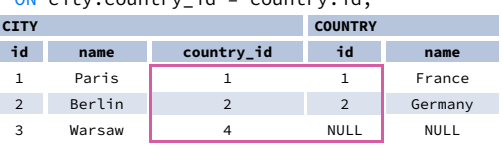

#### **RIGHT JOIN**

**RIGHT JOIN** returns all rows from the right table with corresponding rows from the left table. If there's no matching row, **NULL**s are returned as values from the left table. SELECT city.name, country.name FROM city

**RIGHT JOIN** country

ON city.country\_id = country.id;

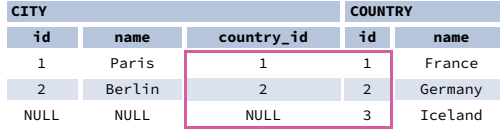

### **FULL JOIN**

**FULL JOIN** (or explicitly **FULL OUTER JOIN**) returns all rows from both tables – if there's no matching row in the second table, **NULL**s are returned. SELECT city.name, country.name FROM city **FULL [OUTER] JOIN** country ON city.country\_id = country.id; **CITY COUNTRY**

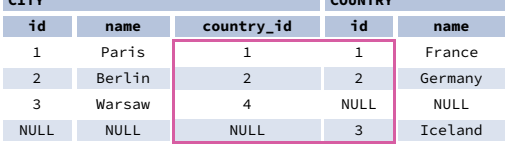

#### **CROSS JOIN**

**CROSS JOIN** returns all possible combinations of rows from both tables. There are two syntaxes available. SELECT city.name, country.name FROM city **CROSS JOIN** country;

SELECT city.name, country.name **FROM** city, country;

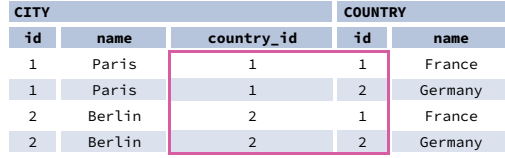

#### **NATURAL JOIN**

**NATURAL JOIN** will join tables by all columns with the same name.

SELECT city.name, country.name FROM city **NATURAL JOIN** country;

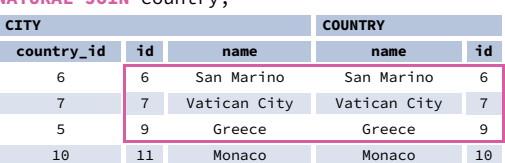

**NATURAL JOIN** used these columns to match rows: **city.id**, **city.name**, **country.id**, **country.name**. **NATURAL JOIN** is very rarely used in practice.

# LearnSOL

# **SQL Basics Cheat Sheet**

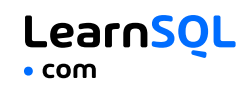

### **AGGREGATION AND GROUPING**

GROUP BY **groups** together rows that have the same values in specified columns. It computes summaries (aggregates) for each unique combination of values.

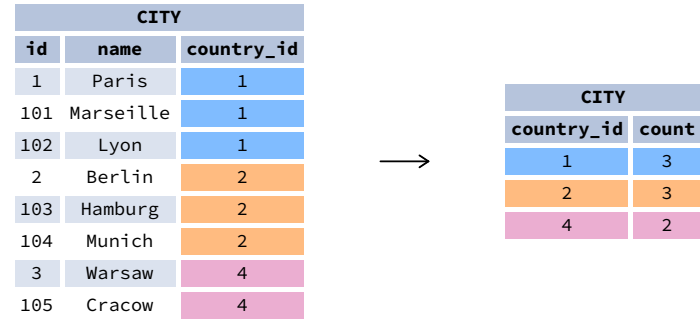

#### **AGGREGATE FUNCTIONS**

- avg(expr) − average value for rows within the group
- count(expr) − count of values for rows within the group
- max(expr) − maximum value within the group
- min(expr) − minimum value within the group
- sum(expr) − sum of values within the group

#### **EXAMPLE QUERIES**

Find out the number of cities: SELECT **COUNT(\*)** FROM city;

Find out the number of cities with non-null ratings: SELECT **COUNT(**rating**)** FROM city;

Find out the number of distinctive country values: SELECT **COUNT(DISTINCT** country\_id**)** FROM city;

Find out the smallest and the greatest country populations: SELECT **MIN(**population**)**, **MAX(**population**)** FROM country;

Find out the total population of cities in respective countries: SELECT country\_id, **SUM(**population**)** FROM city GROUP BY country\_id;

Find out the average rating for cities in respective countries if the average is above 3.0: SELECT country\_id, **AVG(**rating**)** FROM city GROUP BY country\_id HAVING **AVG(**rating**)** > 3.0;

# **SUBQUERIES**

A subquery is a query that is nested inside another query, or inside another subquery. There are different types of subqueries.

#### **SINGLE VALUE**

The simplest subquery returns exactly one column and exactly one row. It can be used with comparison operators =,  $\leq$ ,  $\leq$  =,  $\geq$ , or  $\geq$ =. This query finds cities with the same rating as Paris: SELECT name FROM city

#### WHERE **rating = (**

SELECT rating FROM city

WHERE name = 'Paris'

**MULTIPLE VALUES**

**);**

A subquery can also return multiple columns or multiple rows. Such subqueries can be used with operators IN, EXISTS, ALL, or ANY. This query finds cities in countries that have a population above 20M: SELECT name FROM city WHERE **country\_id IN (** SELECT country\_id FROM country WHERE population > 20000000 **);**

#### **CORRELATED**

A correlated subquery refers to the tables introduced in the outer query. A correlated subquery depends on the outer query. It cannot be run independently from the outer query. This query finds cities with a population greater than the average population in the country: SELECT \* FROM city main\_city WHERE **population > (** SELECT AVG(population) FROM city average\_city WHERE average\_city.country\_id = main\_city.country\_id **);**

This query finds countries that have at least one city: SELECT name FROM country WHERE **EXISTS (** SELECT \* FROM city WHERE country\_id = country.id **);**

## **SET OPERATIONS**

Set operations are used to combine the results of two or more queries into a single result. The combined queries must return the same number of columns and compatible data types. The names of the corresponding columns can be different.

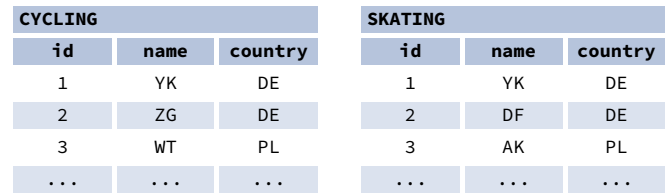

#### **UNION**

**UNION** combines the results of two result sets and removes duplicates. **UNION ALL** doesn't remove duplicate rows.

This query displays German cyclists together with German skaters: SELECT name FROM cycling WHERE country = 'DE' **UNION** / **UNION ALL** SELECT name FROM skating WHERE country = 'DE';

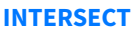

**INTERSECT** returns only rows that appear in both result sets.

```
This query displays German cyclists who are also German skaters at the same time:
SELECT name
FROM cycling
WHERE country = 'DE'
INTERSECT
SELECT name
FROM skating
WHERE country = 'DE';
```
#### **EXCEPT**

**EXCEPT** returns only the rows that appear in the first result set but do not appear in the second result set.

This query displays German cyclists unless they are also German skaters at the same time:

SELECT name FROM cycling WHERE country = 'DE' **EXCEPT** / **MINUS** SELECT name FROM skating WHERE country = 'DE';

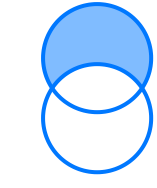

# Try out the interactive **SQL [Basics](https://learnsql.com/course/sql-queries/?utm_source=cheatsheet&utm_medium=pdf&utm_campaign=sqlbasics_a4)** course at **[LearnSQL.com](https://learnsql.com/?utm_source=cheatsheet&utm_medium=pdf&utm_campaign=sqlbasics_a4)**, and check out our other SQL courses.

**[LearnSQL.com](https://learnsql.com/?utm_source=cheatsheet&utm_medium=pdf&utm_campaign=sqlbasics_a4) is owned by Vertabelo SA [vertabelo.com](https://vertabelo.com/?utm_source=cheatsheet&utm_medium=pdf&utm_campaign=sqlbasics_a4) | CC BY-NC-ND Vertabelo SA**